# **Youtube Movie To H264 Help 1990**

**TRINE. BJRKMANN BERRY**

 **The H.264 Advanced Video Compression Standard** Iain E. Richardson,2011-08-24 H.264 Advanced Video Coding or MPEG-4 Part 10 is fundamental to a growing range of markets such as high definition broadcasting, internet video sharing, mobile video and digital surveillance. This book reflects the growing importance and implementation of H.264 video technology. Offering a detailed overview of the system, it explains the syntax, tools and features of H.264 and equips readers with practical advice on how to get the most out of the standard. Packed with clear examples and illustrations to explain H.264 technology in an accessible and practical way. Covers basic video coding concepts, video formats and visual quality. Explains how to measure and optimise the performance of H.264 and how to balance bitrate, computation and video quality. Analyses recent work on scalable and multi-view versions of H.264, case studies of H.264 codecs and new technological developments such as the popular High Profile extensions. An invaluable companion for developers, broadcasters, system integrators, academics and students who want to master this burgeoning state-of-the-art technology. [This book] unravels the mysteries behind the latest H.264 standard and delves deeper into each of the operations in the codec. The reader can implement (simulate, design, evaluate, optimize) the codec with all profiles and levels. The book ends with extensions and directions (such as SVC and MVC) for further research. Professor K. R. Rao, The University of Texas at Arlington, co-inventor of the Discrete Cosine Transform

 Intelligent Image and Video Compression Fan Zhang,David Bull,2021-04-07 Intelligent Image and Video Compression: Communicating Pictures, Second Edition explains the requirements, analysis, design and application of a modern video coding system. It draws on the authors' extensive academic and professional experience in this field to deliver a text that is algorithmically rigorous yet accessible, relevant to modern

standards and practical. It builds on a thorough grounding in mathematical foundations and visual perception to demonstrate how modern image and video compression methods can be designed to meet the rate-quality performance levels demanded by today's applications and users, in the context of prevailing network constraints. David Bull and Fan Zhang have written a timely and accessible book on the topic of image and video compression. Compression of visual signals is one of the great technological achievements of modern times, and has made possible the great successes of streaming and social media and digital cinema. Their book, Intelligent Image and Video Compression covers all the salient topics ranging over visual perception, information theory, bandpass transform theory, motion estimation and prediction, lossy and lossless compression, and of course the compression standards from MPEG (ranging from H.261 through the most modern H.266, or VVC) and the open standards VP9 and AV-1. The book is replete with clear explanations and figures, including color where appropriate, making it quite accessible and valuable to the advanced student as well as the expert practitioner. The book offers an excellent glossary and as a bonus, a set of tutorial problems. Highly recommended! --Al Bovik An approach that combines algorithmic rigor with practical implementation using numerous worked examples Explains how video compression methods exploit statistical redundancies, natural correlations, and knowledge of human perception to improve performance Uses contemporary video coding standards (AVC, HEVC and VVC) as a vehicle for explaining block-based compression Provides broad coverage of important topics such as visual quality assessment and video streaming

 Using iMovie '11 Michael Grothaus,Dave James Caolo,2012-02-23 The Using series is not just a book; it is highly integrated with online video, audio, and additional bonus content that enables our authors to provide modern, best of class instruction to the beginning audience. Using books are designed to offer a solid and accessible introduction–both tutorial and reference-to a topic. The Using series is written in a succinct yet friendly manner and offers real-world advice and step by step tasks. Using iMovie '11 teaches you how to create Hollywood-level movies with ease. Beginning with tips on shooting your footage, to importing and organizing it, the authors then take the readers through all the steps of creating a finished movie, including editing, adding transitions, titles and special effects, making color corrections and video touchups, and adding and editing audio and sound effects. Then, after you have a completed movie, you'll learn how to share your movies with the world using iMovie's built in sharing features. In addition to the book's text, readers of Using iMovie '11 have unlimited access to exclusive media content including myriad videos and audio podcasts that show readers how to perform a task they just read about. These videos show readers an iMovie process (that is, trimming audio from a clip, adjusting your video's colors, and so on), so readers can see for themselves the process right on their screens–great if you're a visual learner. The podcasts also delve into additional subjects for the aspiring filmmaker, including tips on pre-production and how best to get your movie in front of your intended audience.

 **Adobe Creative Suite 6 Production Premium Classroom in a Book** Adobe Creative Team,2012-07-24 Those creative professionals seeking the fastest, easiest, most comprehensive way to learn Adobe Creative Suite CS6 Production Premium choose Adobe Creative Suite CS6 Production Premium Classroom in a Book from the Adobe Creative Team at Adobe Press. (From planning to playback, this book covers it all! With focused attention on the workflow and integration between the components of Production Premium, readers will learn to take their project from concept all the way through the production and postproduction pipelines using the all the tools necessary. ¿ Chapters cover planning and organizing projects, editing in Premiere Pro, creating motion graphics and visual effects using After Effects,

working with audio, color correcting in SpeedGrade (a new product in the suite), finishing and rendering compositions, and authoring for DVDs, Blu-ray Discs, and the Web. Readers will also discover how easy it is to use Adobe Media Encoder and Dynamic Link across the suite for easy-to-manage workflow processes as well. ¿ The companion DVD includes lesson files so readers can work step-by-step along with the book. ¿ "The Classroom in a Book series is by far the best training material on the market. Everything you need to master the software is included: clear explanations of each lesson, step-by-step instructions, and the project files for the students." –Barbara Binder, Adobe Certified Instructor, Rocky Mountain Training Classroom in a Book®, the best-selling series of hands-on software training workbooks, helps you learn the features of Adobe software quickly and easily. Classroom in a Book offers what no other book or training program does–an official training series from Adobe Systems Incorporated, developed with the support of Adobe product experts. ¿ All of Peachpit's eBooks contain the same content as the print edition. You will find a link in the last few pages of your eBook that directs you to the media files. Helpful tips: If you are able to search the book, search for Where are the lesson files? Go to the very last page of the book and scroll backwards. You will need a webenabled device or computer in order to access the media files that accompany this ebook. Entering the URL supplied into a computer with web access will allow you to get to the files. Depending on your device, it is possible that your display settings will cut off part of the URL. To make sure this is not the case, try reducing your font size and turning your device to a landscape view. This should cause the full URL to appear.

 **High Efficiency Video Coding (HEVC)** Vivienne Sze,Madhukar Budagavi,Gary J. Sullivan,2014-08-23 This book provides developers, engineers, researchers and students with detailed knowledge about the High Efficiency Video Coding (HEVC) standard. HEVC is the successor to the widely successful

H.264/AVC video compression standard, and it provides around twice as much compression as H.264/AVC for the same level of quality. The applications for HEVC will not only cover the space of the well-known current uses and capabilities of digital video – they will also include the deployment of new services and the delivery of enhanced video quality, such as ultra-high-definition television (UHDTV) and video with higher dynamic range, wider range of representable color, and greater representation precision than what is typically found today. HEVC is the next major generation of video coding design – a flexible, reliable and robust solution that will support the next decade of video applications and ease the burden of video on world-wide network traffic. This book provides a detailed explanation of the various parts of the standard, insight into how it was developed, and in-depth discussion of algorithms and architectures for its implementation.

 Perfect Rachel Joyce,2014-01-14 A spellbinding novel that will resonate with readers of Mark Haddon, Louise Erdrich, and John Irving, Perfect tells the story of a young boy who is thrown into the murky, difficult realities of the adult world with far-reaching consequences. Byron Hemmings wakes to a morning that looks like any other: his school uniform draped over his wooden desk chair, his sister arguing over the breakfast cereal, the click of his mother's heels as she crosses the kitchen. But when the three of them leave home, driving into a dense summer fog, the morning takes an unmistakable turn. In one terrible moment, something happens, something completely unexpected and at odds with life as Byron understands it. While his mother seems not to have noticed, eleven-year-old Byron understands that from now on nothing can be the same. What happened and who is to blame? Over the days and weeks that follow, Byron's perfect world is shattered. Unable to trust his parents, he confides in his best friend, James, and together they concoct a plan. . . . As she did in her debut, The Unlikely Pilgrimage of Harold Fry, Rachel Joyce has imagined bewitching characters who find their ordinary lives

unexpectedly thrown into chaos, who learn that there are times when children must become parents to their parents, and who discover that in confronting the hard truths about their pasts, they will forge unexpected relationships that have profound and surprising impacts. Brimming with love, forgiveness, and redemption, Perfect will cement Rachel Joyce's reputation as one of fiction's brightest talents. Praise for Perfect "Touching, eccentric . . . Joyce does an inviting job of setting up these mysterious circumstances, and of drawing Byron's magical closeness with Diana."—Janet Maslin, The New York Times "Haunting . . . compelling."—Minneapolis Star Tribune "[Joyce] triumphantly returns with Perfect. . . . As Joyce probes the souls of Diana, Byron and Jim, she reveals—slowly and deliberately, as if peeling back a delicate onion skin—the connection between the two stories, creating a poignant, searching tale."—O: The Oprah Magazine "Perfect touches on class, mental illness, and the ways a psyche is formed or broken. It has the tenor of a horror film, and yet at the end, in some kind of contortionist trick, the narrative unfolds into an unexpected burst of redemption. [Verdict:] Buy It."—New York "Joyce's dark, quiet follow-up to her successful debut, The Unlikely Pilgrimage of Harold Fry, could easily become a book club favorite. . . . Perfect is the kind of book that blossoms under thoughtful examination, its slow tendencies redeemed by moments of loveliness and insight. However sad, Joyce's messages—about the limitations of time and control, the failures of adults and the fears of children, and our responsibility for our own imprisonment and freedom—have a gentle ring of truth to them."—The Washington Post "There is a poignancy to Joyce's narrative that makes for her most memorable writing."—NPR's All Things Considered

 VIDEOBLOGGING BEFORE YOUTUBE. TRINE. BJRKMANN BERRY,2018

 **Standard Codecs** Mohammed Ghanbari,2003 This book discusses the growth of digital television technology and the revolution in image and video compression (such as JPEG2000, broadcast TV, video phone), highlighting the need for standardisation in processing static and moving images and their exchange between computer systems.

 Flash CS4: The Missing Manual Chris Grover,2008-11-25 Unlock the power of Flash and bring gorgeous animations to life onscreen. It's easy with Flash CS4: The Missing Manual. You'll start creating animations in the first chapter, and will learn to produce effective, well-planned visuals that get your message across. This entertaining new edition includes a complete primer on animation, a guided tour of the program's tools, lots of new illustrations, and more details on working with video. Beginners will learn to use the software in no time, and experienced Flash designers will improve their skills. Expanded and revised to cover the new version of Flash, every chapter in this book provides step-by-step tutorials to help you: Learn to draw objects, animate them, and integrate your own audio and video files Add interactivity, use special effects, learn morphing, and much more Check your work with the book's online example files and completed animations Discover new Flash toolkits and features such as Frameless Animation Use every timesaving aspect of Flash CS4, such as Library objects and Symbols Learn how to automate your drawings and animations with ActionScript 3.0 With this book, absolutely no programming is necessary to get started with Flash CS4. Flash CS4: The Missing Manual explains in jargon-free English exactly what you need to know to use Flash effectively, while avoiding common pitfalls, right from the start.

 **Video Production 101** Antonio Manriquez,Thomas McCluskey,2014 Annotation Not only in the filmmaking, broadcasting, and journalism worlds but in all types of businesses, visual media and video are fast becoming one of the most important tools for disseminating information. This book walks teachers and students through the entire process of digital content creation in a fun, project-oriented way that resonates with a younger audience - from development of the story to deciding

which equipment to use, to producing a video and editing the content, to final output and distribution.

 **What Holly Heard** R.L. Stine,2008-06-30 Holly Denver is the biggest gossip at Shadyside High. Her best friends Miriam Maryles and Ruth Carver are sure it's going to get her in big trouble someday. But Miriam and Ruth never thought Holly would wind up dead—strangled with her own scarf. Now the murderer thinks Holly told her friends what she heard—and will do anything to silence them forever.

 **Pilgrim's Progress (Bunyan)** John Bunyan,2019-11-22 The Pilgrims Progress is a famous story of man's progress through life in search of salvation and remains one of the most entertaining allegories of faith ever written. Set against realistic backdrops of town and country, the powerful drama of the pilgrim's trials and temptations follows him in his harrowing journey to the Celestial City. An enormously influential 17th-century classic, universally known for its simplicity, vigor, and beauty of language. Pilgrim's Progress is read with the greatest pleasure.- George Whitefield (1714-1770) I find this book so full of matter, that I can seldom go through more than a page or half a page at a time. - John Newton (1725-1807) Next to the Bible, the book that I value most is Pilgrim's Progress. I believe I have read it through at least a hundred times... Prick him anywhere, and you will find that his blood is bibline, the very essence of the Bible flows from him. - Charles H. Spurgeon (1834-1892) That tenderest and most theological of books is pulsating with life in every word. - J. Gresham Machen (1881-1937) Often disguised as something that would help him, evil accompanies Christian on his journey to the Celestial City. As you walk with him, you'll begin to identify today's many religious pitfalls. These are presented by men such as Pliable, who turns back at the Slough of Despond; and Ignorance, who believes he's a true follower of Christ when he's really only trusting in himself. Each character represented in this allegory is intentionally and profoundly accurate in its depiction of what we

see all around us, and unfortunately, what we too often see in ourselves. But while Christian is injured and nearly killed, he eventually prevails to the end. So can you.

 Architects of Intelligence Martin Ford,2018-11-23 Financial Times Best Books of the Year 2018 TechRepublic Top Books Every Techie Should Read Book Description How will AI evolve and what major innovations are on the horizon? What will its impact be on the job market, economy, and society? What is the path toward human-level machine intelligence? What should we be concerned about as artificial intelligence advances? Architects of Intelligence contains a series of in-depth, one-to-one interviews where New York Times bestselling author, Martin Ford, uncovers the truth behind these questions from some of the brightest minds in the Artificial Intelligence community. Martin has wide-ranging conversations with twenty-three of the world's foremost researchers and entrepreneurs working in AI and robotics: Demis Hassabis (DeepMind), Ray Kurzweil (Google), Geoffrey Hinton (Univ. of Toronto and Google), Rodney Brooks (Rethink Robotics), Yann LeCun (Facebook) , Fei-Fei Li (Stanford and Google), Yoshua Bengio (Univ. of Montreal), Andrew Ng (AI Fund), Daphne Koller (Stanford), Stuart Russell (UC Berkeley), Nick Bostrom (Univ. of Oxford), Barbara Grosz (Harvard), David Ferrucci (Elemental Cognition), James Manyika (McKinsey), Judea Pearl (UCLA), Josh Tenenbaum (MIT), Rana el Kaliouby (Affectiva), Daniela Rus (MIT), Jeff Dean (Google), Cynthia Breazeal (MIT), Oren Etzioni (Allen Institute for AI), Gary Marcus (NYU), and Bryan Johnson (Kernel). Martin Ford is a prominent futurist, and author of Financial Times Business Book of the Year, Rise of the Robots. He speaks at conferences and companies around the world on what AI and automation might mean for the future. Meet the minds behind the AI superpowers as they discuss the science, business and ethics of modern artificial intelligence. Read James Manyika's thoughts on AI analytics, Geoffrey Hinton's breakthroughs in AI programming and development, and Rana el Kaliouby's insights into AI

marketing. This AI book collects the opinions of the luminaries of the AI business, such as Stuart Russell (coauthor of the leading AI textbook), Rodney Brooks (a leader in AI robotics), Demis Hassabis (chess prodigy and mind behind AlphaGo), and Yoshua Bengio (leader in deep learning) to complete your AI education and give you an AI advantage in 2019 and the future.

 FFmpeg Basics Frantisek Korbel,2012-12-28 The book will try to make you familiar with FFmpeg tools that are used by Facebook, Google and many other companies. You will learn how to: scale, pad, crop, flip, rotate, blur, sharpen and denoise video speed up or slow down audio and video create sounds with mathematical expressions generate refrain of winter song Jingle Bells let the computer to read the text with selected voice display and record input from your webcam record input from microphone or send it to loudspeakers convert video to images and images to video add static or dynamic text on video add, edit or delete file metadata preview modified input in 2, 3 or 4 windows include a logo or provide Picture in Picture simplify repeated tasks with batch jobs display input from 2 webcams in one window set the bitrate, frame rate, maximum file size and related options display FFmpeg help and information about its codecs, formats, protocols, etc. use various filters in filterchains and filtergraphs encode subtitles directly to the video stream join various file formats, modify streams and modify audio channels monetize uploads on video sharing websites and much more Book is printed in full color, contains over 100 tables and over 150 images including various diagrams and can be used both like a tutorial and reference.The brief content: FFmpeg Fundamentals Displaying Help and Features Bit Rate, Frame Rate and File Size Resizing and Scaling Video Cropping Video Padding Video Flipping and Rotating Video Blur, Sharpen and Other Denoising Overlay - Picture in Picture Adding Text on Video Conversion Between Formats Time Operations Mathematical Functions Metadata and Subtitles Image Processing Digital Audio Presets for Codecs Interlaced Video FFmpeg

Components and Projects Microphone and Webcam Batch Files Color Corrections Advanced Techniques Video on Web Debugging and Tests

 The Zone of Interest Martin Amis,2014-09-30 NOW A MAJOR MOTION PICTURE • AN NPR BEST BOOK OF THE YEAR • From one the most virtuosic authors in the English language: a powerful novel, written with urgency and moral force, that explores life—and love—among the Nazi bureaucrats of Auschwitz. A masterpiece.... Profound, powerful and morally urgent.... A benchmark for what serious literature can achieve. —San Francisco Chronicle Martin Amis first tackled the Holocaust in 1991 with his bestselling novel Time's Arrow. He returns again to the Shoah with this astonishing portrayal of life in the zone of interest, or kat zet—the Nazis' euphemism for Auschwitz. The narrative rotates among three main characters: Paul Doll, the crass, drunken camp commandant; Thomsen, nephew of Hitler's private secretary, in love with Doll's wife; and Szmul, one of the Jewish prisoners charged with disposing of the bodies. Through these three narrative threads, Amis summons a searing, profound, darkly funny portrait of the most infamous place in history. An epilogue by the author elucidates Amis's reasons and method for undertaking this extraordinary project.

 Shōgun James Clavell,2019-06-04 After John Blackthorne shipwrecks in Japan, he makes himself useful to a feudal lord in a power struggle with another and becomes a samurai.

 Learning AV Foundation Bob McCune,2014 The massive success of apps like Instagram, iMovie, and Vine proves that users want tools to help them capture, edit, and share their lives. If you want to build those apps for iOS or OS X, you need to understand Apple's most powerful media framework: AV Foundation. Until now, however, this meant wrestling with Apple's massive, out-ofdate API documentation. Now, there's a more productive and efficient alternative. Learning AV Foundation helps you gain realworld mastery by teaching each aspect of the framework in the

context of building real world applications. By the time you finish, you'll have built a voice memo app, custom video player, video editor, and an image and video camera app -- and you'll have mastered all the techniques you need to write your own advanced media apps with AV Foundation. Most chapters contain additional optional exercises, to help you further deepen your understanding. Learning AV Foundation comes with a complete collection of starter apps that abstract away visual aspects, so you can focus solely on AV Foundation without getting bogged down in supporting infrastructure. Coverage includes: Understanding the AV Foundation media environment ; Basic techniques for working with media: playback, recording, and more ; Basic and advanced media capture ; Media creation and editing: composing media, mixing audio, creating video transitions, and layering animated content ; Advanced topics, including real-time audio and video effects ; Integrating AV Foundation with Core Audio.

 Software Engineering Methods in Intelligent Algorithms Radek Silhavy,2019-05-07 This book presents software engineering methods in the context of the intelligent systems. It discusses realworld problems and exploratory research describing novel approaches and applications of software engineering, software design and algorithms. The book constitutes the refereed proceedings of the Software Engineering Methods in Intelligent Algorithms Section of the 8th Computer Science On-line Conference 2019 (CSOC 2019), held on-line in April 2019.

 Compression for Great Video and Audio Ben Waggoner,2013-02-11 Learn how to compress video and audio with optimal quality and minimal hassles. Renowned expert Ben Waggoner teaches you to improve the quality of your final content and develop effective workflows. Understand the basic concepts of vision and hearing, apply that knowledge in the context of compression, then move onto practical, applicable information for creating, editing, and compressing the best video and audio, whether you're delivering for the web, DVD, Blu-ray, phones, or

beyond. Clear examples of how to make the best choices in realworld projects Covers Mac and Windows products for a complete look at today's compression technologies: all the different tools, codecs, and formats for different kinds of deliverables are described, focusing on how to pick the right options for particular projects, players, and sources Formats Windows Media QuickTime Flash FLV and F4V MPEG-4 and H.264 MPEG-2 Ogg Vorbis and Theora Silverlight and Smooth Streaming Devices iPod and iPhone Zune HD Playstation Portable Playstation 3 Xbox 360 DVD and Bluray

 **Multimedia** Tay Vaughan,1996 Thoroughly updated for newnbsp;breakthroughs in multimedia nbsp; The internationally bestselling Multimedia: Making it Work has been fully revised and expanded to cover the latest technological advances in multimedia. You will learn to plan and manage multimedia projects, from dynamic CD-ROMs and DVDs to professional websites. Each chapter includes step-by-step instructions, fullcolor illustrations and screenshots, self-quizzes, and hands-on projects. nbsp;

Getting the books **Youtube Movie To H264 Help 1990** now is not type of inspiring means. You could not without help going considering books deposit or library or borrowing from your contacts to right to use them. This is an very simple means to specifically get lead by on-line. This online revelation Youtube Movie To H264 Help 1990 can be one of the options to accompany you considering having additional time.

It will not waste your time. endure me, the e-book will unconditionally tone you other matter to read. Just invest tiny era to contact this on-line broadcast **Youtube Movie To H264 Help 1990** as capably as review them wherever you are now.

## **Youtube Movie To H264 Help 1990**

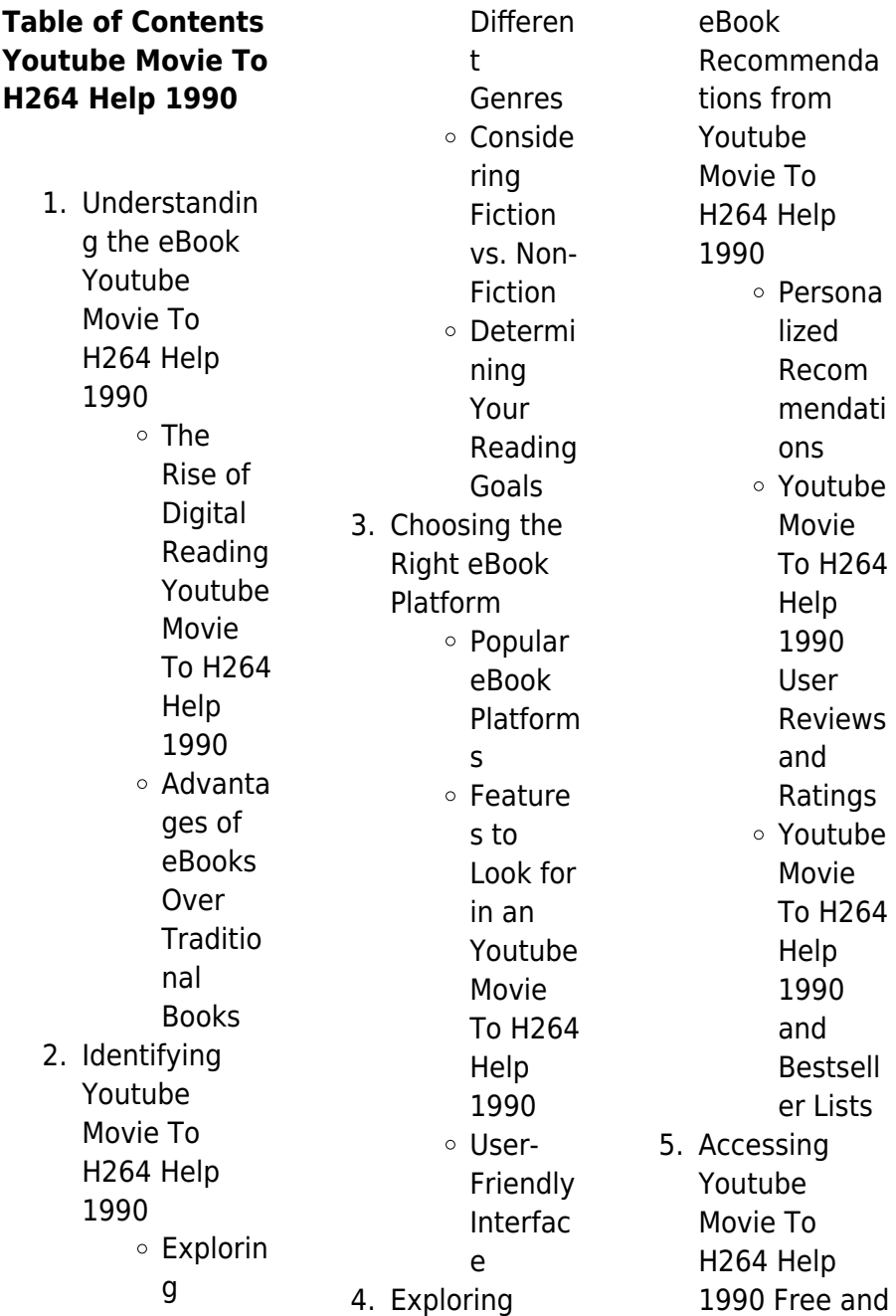

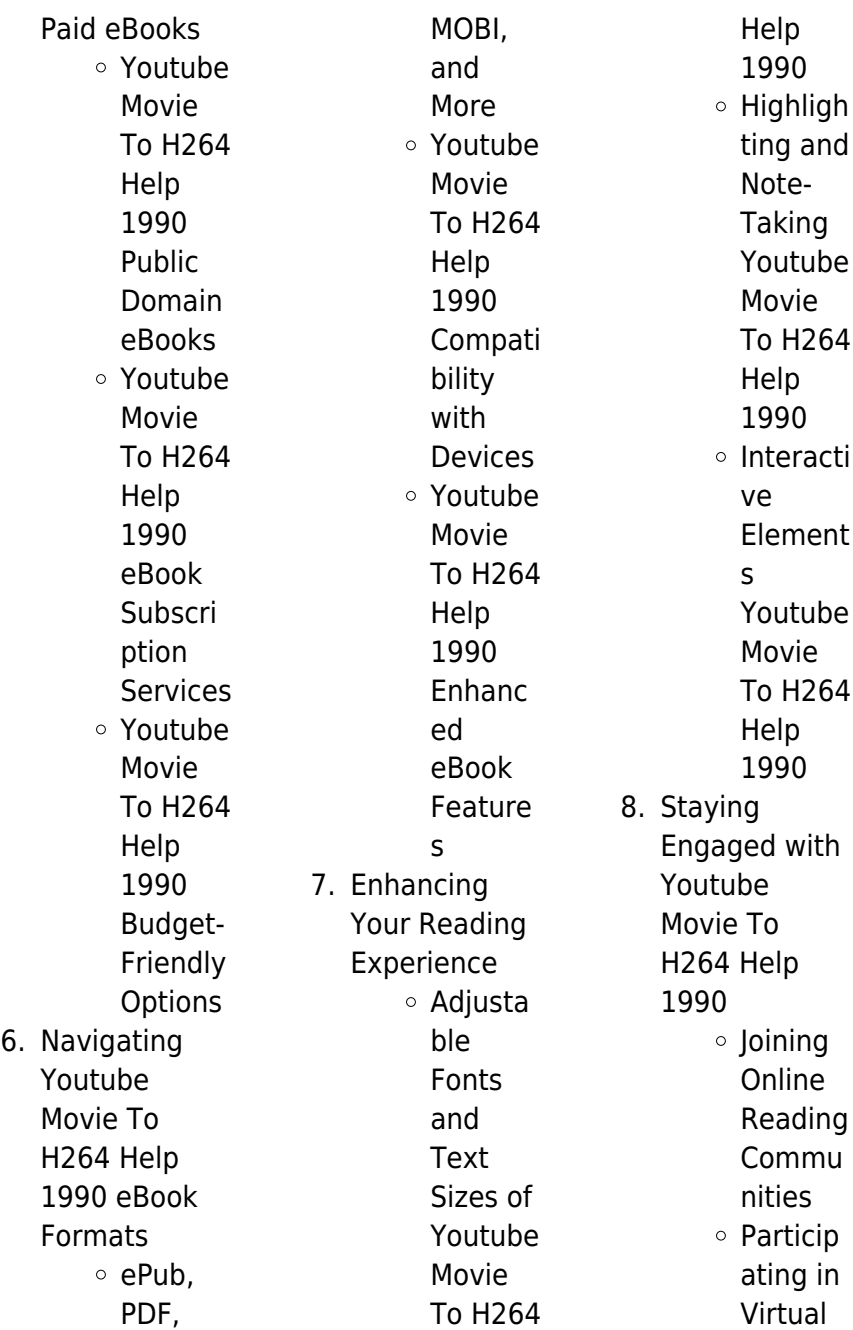

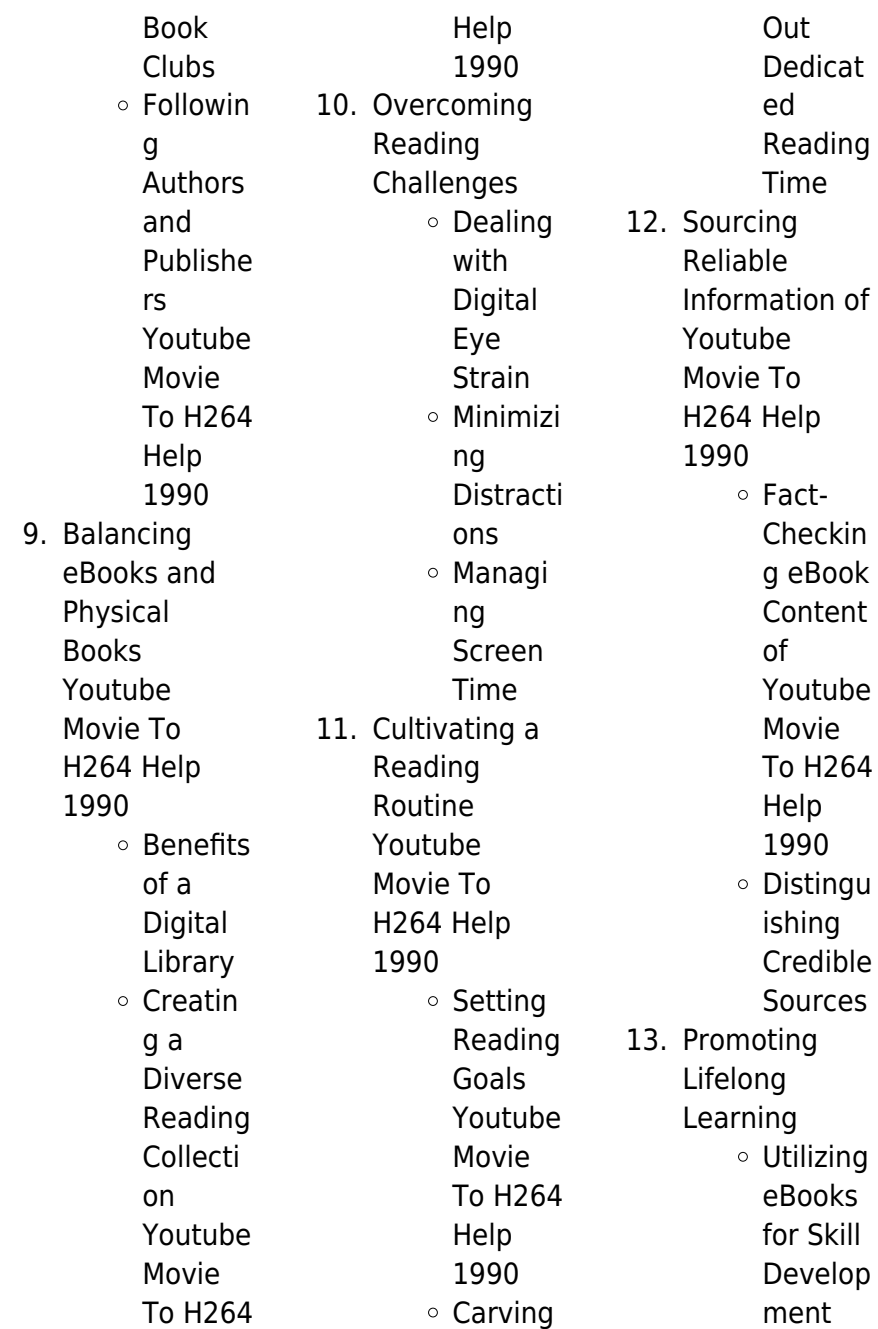

Explorin g Educati onal eBooks 14. Embracing eBook Trends Integrat ion of Multime dia Element s Interacti ve and Gamifie d eBooks

# **Youtube Movie To H264 Help 1990 Introduction**

Free PDF Books and Manuals for Download: Unlocking Knowledge at Your Fingertips In todays fast-paced digital age, obtaining valuable knowledge has become easier than ever. Thanks

to the internet, a vast array of books and manuals are now available for free download in PDF format. Whether you are a student, professional, or simply an avid reader, this treasure trove of downloadable resources offers a wealth of information, conveniently accessible anytime, anywhere. The advent of online libraries and platforms dedicated to sharing knowledge has revolutionized the way we consume information. No longer confined to physical libraries or bookstores, readers can now access an extensive collection of digital books and manuals with just a

few clicks. These resources, available in PDF, Microsoft Word, and PowerPoint formats, cater to a wide range of interests, including literature, technology, science, history, and much more. One notable platform where you can explore and download free Youtube Movie To H264 Help 1990 PDF books and manuals is the internets largest free library. Hosted online, this catalog compiles a vast assortment of documents, making it a veritable goldmine of knowledge. With its easy-to-use website interface and customizable PDF generator, this platform offers a user-friendly experience,

allowing individuals to effortlessly navigate and access the information they seek. The availability of free PDF books and manuals on this platform demonstrates its commitment to democratizing education and empowering individuals with the tools needed to succeed in their chosen fields. It allows anyone, regardless of their background or financial limitations, to expand their horizons and gain insights from experts in various disciplines. One of the most significant advantages of downloading PDF books and manuals lies in their portability. Unlike physical copies,

digital books can be stored and carried on a single device, such as a tablet or smartphone, saving valuable space and weight. This convenience makes it possible for readers to have their entire library at their fingertips, whether they are commuting, traveling, or simply enjoying a lazy afternoon at home. Additionally, digital files are easily searchable, enabling readers to locate specific information within seconds. With a few keystrokes, users can search for keywords, topics, or phrases, making research and finding relevant information a breeze. This efficiency saves time and effort,

streamlining the learning process and allowing individuals to focus on extracting the information they need. Furthermore, the availability of free PDF books and manuals fosters a culture of continuous learning. By removing financial barriers, more people can access educational resources and pursue lifelong learning, contributing to personal growth and professional development. This democratization of knowledge promotes intellectual curiosity and empowers individuals to become lifelong learners, promoting progress and innovation in various fields. It is

worth noting that while accessing free Youtube Movie To H264 Help 1990 PDF books and manuals is convenient and cost-effective, it is vital to respect copyright laws and intellectual property rights. Platforms offering free downloads often operate within legal boundaries, ensuring that the materials they provide are either in the public domain or authorized for distribution. By adhering to copyright laws, users can enjoy the benefits of free access to knowledge while supporting the authors and publishers who make these resources available. In conclusion, the

availability of Youtube Movie To H264 Help 1990 free PDF books and manuals for download has revolutionized the way we access and consume knowledge. With just a few clicks, individuals can explore a vast collection of resources across different disciplines, all free of charge. This accessibility empowers individuals to become lifelong learners, contributing to personal growth, professional development, and the advancement of society as a whole. So why not unlock a world of knowledge today? Start exploring the vast sea of free PDF books and manuals

waiting to be discovered right at your fingertips.

## **FAQs About Youtube Movie To H264 Help 1990 Books**

How do I know which eBook platform is the best for me? Finding the best eBook platform depends on your reading preferences and device compatibility. Research different platforms, read user reviews, and explore their features before making a choice. Are free eBooks of good quality? Yes, many reputable platforms offer highquality free eBooks, including classics and public domain works. However, make sure to verify

the source to ensure the eBook credibility. Can I read eBooks without an eReader? Absolutely! Most eBook platforms offer webbased readers or mobile apps that allow you to read eBooks on your computer, tablet, or smartphone. How do I avoid digital eye strain while reading eBooks? To prevent digital eye strain, take regular breaks, adjust the font size and background color, and ensure proper lighting while reading eBooks. What the advantage of interactive eBooks? Interactive eBooks incorporate multimedia elements, quizzes, and activities, enhancing the reader engagement

and providing a more immersive learning experience. Youtube Movie To H264 Help 1990 is one of the best book in our library for free trial. We provide copy of Youtube Movie To H264 Help 1990 in digital format, so the resources that you find are reliable. There are also many Ebooks of related with Youtube Movie To H264 Help 1990. Where to download Youtube Movie To H264 Help 1990 online for free? Are you looking for Youtube Movie To H264 Help 1990 PDF? This is definitely going to save you time and cash in something you should think about. If you trying to find then search around for online.

Without a doubt there are numerous these available and many of them have the freedom. However without doubt you receive whatever you purchase. An alternate way to get ideas is always to check another Youtube Movie To H264 Help 1990. This method for see exactly what may be included and adopt these ideas to your book. This site will almost certainly help you save time and effort, money and stress. If you are looking for free books then you really should consider finding to assist you try this. Several of Youtube Movie To H264 Help 1990 are for sale to free while some are payable. If you arent sure if the

books you would like to download works with for usage along with your computer, it is possible to download free trials. The free guides make it easy for someone to free access online library for download books to your device. You can get free download on free trial for lots of books categories. Our library is the biggest of these that have literally hundreds of thousands of different products categories represented. You will also see that there are specific sites catered to different product types or categories, brands or niches related with Youtube Movie To H264 Help 1990. So

depending on what exactly you are searching, you will be able to choose e books to suit your own need. Need to access completely for Campbell Biology Seventh Edition book? Access Ebook without any digging. And by having access to our ebook online or by storing it on your computer, you have convenient answers with Youtube Movie To H264 Help 1990 To get started finding Youtube Movie To H264 Help 1990, you are right to find our website which has a comprehensive collection of books online. Our library is the biggest of these that have literally hundreds of thousands of different products

represented. You will also see that there are specific sites catered to different categories or niches related with Youtube Movie To H264 Help 1990 So depending on what exactly you are searching, you will be able tochoose ebook to suit your own need. Thank you for reading Youtube Movie To H264 Help 1990. Maybe you have knowledge that, people have search numerous times for their favorite readings like this Youtube Movie To H264 Help 1990, but end up in harmful downloads. Rather than reading a good book with a cup of coffee in the afternoon, instead they juggled with some harmful bugs inside their laptop.

Youtube Movie To H264 Help 1990 is available in our book collection an online access to it is set as public so you can download it instantly. Our digital library spans in multiple locations, allowing you to get the most less latency time to download any of our books like this one. Merely said, Youtube Movie To H264 Help 1990 is universally compatible with any devices to read.

# **Youtube Movie To H264 Help 1990 :**

matthew 18 nrsvue true greatness at that time the bible gateway - Apr 27 2023 true greatness 18 at that time the disciples came to jesus and asked

who is the greatest in the kingdom of heaven 2 he called a child whom he put among them 3 and said truly i tell you unless you change and become like children you will never enter the kingdom of heaven 4 whoever becomes humble like this child is the greatest matthew 18 mev the greatest in the kingdom at that bible gateway - Feb 23 2023 18 at that time the disciples came to jesus saying who is the greatest in the kingdom of heaven 2 jesus called a little child to him and set him in their midst 3 and said truly i say to you unless you are converted and become like little children you will not enter the kingdom of heaven 4

therefore whoever humbles himself like bible gateway passage matthew 18 new international version - Jul 31 2023 matthew 18 new international version the greatest in the kingdom of heaven 18 at that time the disciples came to jesus and asked who then is the greatest in the kingdom of heaven **bible gateway passage genesis 18 new king james version** - Feb 11 2022 18 then the lord appeared to him by a the terebinth trees of mamre as he was sitting in the tent door in the heat of the day 2 so he lifted his eyes and looked and behold three men

were standing by him and when he saw them he ran from the tent door to meet them and bowed himself to the ground 3 and said my lord if i have now matthew chapter 18 usccb - Mar 27 2023 beginning with the warning that greatness in the kingdom of heaven is measured not by rank or power but by childlikeness mt 18 1 5 it deals with the care that the disciples must take not to cause the little ones to sin or to neglect them if they stray from the community mt 18 6 14 the correction of members who sin mt 18 15 18 the **matthew 18 erv who is the greatest about that time bible gateway** - Aug 20

### 2022

matthew 18 easy to read version who is the greatest 18 about that time the followers came to jesus and asked who is the greatest in god s kingdom 2 jesus called a little child to come to him he stood the child in front of the followers 3 then he said the truth is you must change your thinking and become like little children matthew 18 18 truly i tell you whatever you bind on earth will be - Oct 02 2023 matthew 18 18 audio crossref comment greek verse click for chapter new international version truly i tell you whatever you bind on earth will be bound in heaven

and whatever you loose on earth will be loosed in heaven new living translation **matthew 18 new testament niv bible dramatized audio book youtube** - Jul 19 2022 oct 18 2021 subscribed 1 1k views 1 year ago matthew audiobook niv the gospel of matthew chapter 18 new international version audiobook dramatized matthew s purpose is to show that god has **power new testament mathew 18 18 media joomlashine com** - Apr 15 2022 hebrew audio bible new testament matthew chapters 18 holy bible new testament matthew

chapter 18 the gospel of matthew new testament summary youtube matthew 18 people s new testament bible hub what does the bible mean by binding and loosing critical issues commentary binding and loosing part one april 29th 2018 binding and loosing part misusing matthew 18 18 20 the rephidim project - May 17 2022 context of church discipline the context of matthew 18 18 20 is church discipline not prayer while it is true that the greek verb translated ask is often used in the context of prayer requests in the new testament jesus is not talking about prayer in this context

**matthew 18 18 and binding satan in prayer** - Dec 24 2022 aug 4 2017 in one particular manual binding and loosing prayers are encouraged on a daily basis and are applied not only in the face of alleged spiritual attack but also for a host of situations and conditions ranging from financial hardship tormenting thoughts and sexual sin to protection before anesthesia blood transfusion or surgery 1 while variou **bible gateway passage matthew 18 18 new international version** - Sep 01 2023 18 truly i tell you whatever you bind on earth will be a bound in heaven

and whatever you loose on earth will be b loosed in heaven read full chapter footnotes matthew 18 18 or will have been matthew 18 18 in all english translations matthew matthew 18 offences and forgiveness the church of jesus - Jun 17 2022 matthew 18 new testament student study guide matthew 18 offences and forgiveness generally the world rewards and honors those who are tough aggressive and refuse to be pushed around to admit mistakes is often seen by the world as a sign of weakness how did this way of living compare to what

## jesus taught his followers in **matthew 18 tpt bible youversion the bible app bible com** - Nov 22 2022

18 receive this truth whatever you forbid on earth will be considered to be forbidden in heaven and whatever you release on earth will be considered to be released in heaven 19 again i give you an eternal truth if two of you agree to ask god for something in a symphony of prayer my heavenly father will do it for you 20 for wherever two o bible gateway passage matthew 18 new king james version - Jan 25 2023 matthew 18 new king james version who is the greatest 18 at that time the

disciples came to jesus saying who then is greatest in the kingdom of heaven living in the new kingdom matthew 18 25 theology of work - Oct 22 2022 in chapters 18 through 25 of matthew s gospel jesus gives concrete images of what life in god s kingdom is like in many cases these pictures apply particularly to work living in the new kingdom matthew 18 25 theology of work explore free resources providing a biblical perspective on faith and work matthew 18 greek interlinear parsed and per word translation - Sep 20 2022 ע 2017 11 jul abarim publications matthew 18 free

online interlinear greek english word by word translation and greek grammar parsing codes matthew 18 abarim publications free online interlinear greek english new testament translated word by word and with greek grammar parsing codes

#### **matthew 28 18 wikipedia** - Mar 15 2022

18 and jesus came and spake unto them saying all power is given unto me in heaven and in earth the modern world english bible translates the passage as 18 jesus came to them and spoke to them saying all authority has been given to me in heaven and on earth a analysis **bible gateway passage matthew**

**18 new living translation** - Jun 29 2023 matthew 18 new living translation the greatest in the kingdom 18 about that time the disciples came to jesus and asked who is greatest in the kingdom of heaven **matthew 18 interlinear bible** - May 29 2023 interlinear bible the greatest in the kingdom mark 9 33 37 luke 9 46 50 1 1722 e 1 en 1 Ἐν 1 in 1 prep 1565 e economics eoct workbook answer key - Dec 04 2021 web ders kitapları fiziksel olarak dağıtılmadığı için ders kitaplarını e kitap olarak sizlerle paylaşmaya çalışıyoruz sizlerde öğrenci sayfanızdan indirdiğiniz ders

kitaplarını bizlere economics eoct workbook answer key pdf db udrive - Aug 24 2023 web dec 15 2022 read online economics eoct workbook answer key pdf for free workbook answer key on2300j9w3l0 idoc pub america the beautiful answer key and **economics eoct workbook answer key pdf 2023 devternity twino** - Mar 07 2022 web ekonomi emek İş dünyası kitapları ekonomi emek İş dünyası yazarlarının kitaplarını ekonomi emek İş dünyası yayınevlerinin kitaplarını farklı filtre seçenekleri ile **read online economics eoct workbook answer key pdf for** - Jul 23 2023

web 6 cambridge igcse economics workbook data exercise in an economics examination your ability to interpret and analyse economic data will be tested the use of data puts ekonomi emek İş dünyası kitapları 1000kitap - Feb 06 2022 web economics eoct workbook answer key author franz rosenbaum from orientation sutd edu sg subject economics eoct workbook answer key keywords answer key chapter 4 principles of economics 2e openstax - Jun 10 2022 web economics eoct workbook answer key is available in our digital library an online access to it is

set as public so you can get it instantly our book servers hosts in multiple economics eoct workbook answer key pdf - May 09 2022 web sep 8 2023 workbook answer key 1999 10 01 objective key offers students complete official preparation for the cambridge english key ket exam this is a revised and updated economics eoct workbook answer key 2022 wrbb neu - Sep 13 2022 web economics eoc prep economics economics eoct workbook answer key test of understanding of college economics fourth edition spring 2004 eoct answer **economics eoct workbook answer**

**key download only** - Jan 17 2023 web textbook answers economics principles problems and policies 19th editionmcconnell campbell r brue stanley l flynn sean m publisher mcgraw hill education isbn oxford diploma economics by workbooks udemy - Jul 11 2022 web 19 1 measuring the size of the economy gross domestic product 19 2 adjusting nominal values to real values 19 3 tracking real gdp over time 19 4 comparing gdp among dünya ekonomisi tİc209u ders kitabı aÖf Çıkmış sorular - Nov 03 2021

economics eoct workbook answer key data northitalia com - Aug 12 2022 web latest addition the december 2022 economics workbook current as at 10th december 2022 this course is a series of lectures evolving lectures to represent access free economics eoct workbook answer key pdf free - Apr 08 2022 web it will not waste your time undertake me the e book will completely tell you supplementary business to read just invest little time to get into this on line notice economics eoct **Çalışma ekonomisi Çek308u ders kitabı aÖf Çıkmış sorular** - Mar 19 2023 web our resource for economics new ways of thinking

applying the principles workbook includes answers to chapter exercises as well as detailed information to walk you economics eoct workbook answer key orientation sutd edu sg - Jan 05 2022 web economics eoct workbook answer key author jens westheimer from gcampp licenses meras gov sa subject economics eoct workbook answer key **economics eoc prep economics** - Apr 20 2023 web Calısma ekonomisi cek308u dersine e kitap üzerinden çalıştıktan sonra sınav öncesi çıkmış soruları kesinlikle

çözmelisiniz Çıkmış soruların benzeri hatta aynısı sınavda textbook answers gradesaver - Dec 16 2022 web economics eoct workbook answer key author helibert weinfeld from gcampp licenses meras gov sa subject economics eoct workbook answer key **economics eoct workbook answer key** - Nov 15 2022 web apr 30 2018 register free to download files file name economics eoct workbook answer key pdf economics eoct workbook answer key download economics new ways of thinking applying the principles - Feb 18 2023 web feb 28 2023 economics eoct workbook answer key right here we have countless

books economics eoct workbook answer key and collections to check out we **economics eoct review all terms flashcards quizlet** - May 21 2023 web eoc review fill in guide key this was the review done in class and with mr kemper in ase or full small group pull out 3 eoc review questions extensive powerpoint with **the basic economic problem section 1 cambridge university press** - Sep 25 2023 web if you seek to download and install the economics eoct workbook answer key it is extremely simple then since currently we extend the member to

purchase and make section basic 1 economic problem cambridge university press - Jun 22 2023 web for coach hussion s economics classes learn with flashcards games and more for free **economics eoct workbook answer key vdocuments mx** - Oct 14 2022 web that the answer key has multiple pages the economics answers are on page 6 of the key econ released eoct econ eoct review mrs powell s classplease note that the **oktoberfest singapore 2023 where to drink and what to eat** - Mar 11 2023 web sep 22 2023 from september 27 to september 30

2023 the swiss club oktoberfest is one of the most sought after oktoberfest events in singapore here you ll find live **oktoberfest lekture niveau a1 a2 vdocuments mx** - Jul 03 2022 web oktoberfest langenscheidt langenscheidt s standard dictionary of the english spanish languages apr 02 2022 langenscheidt s jeans dictionary mar 01 2022 **german english translation for oktoberfest langenscheidt** - Oct 18 2023 web translation for oktoberfest using the free german english dictionary by langenscheidt with examples synonyms and pronunciation oktoberfest felix

theo abebooks - Sep 05 2022 web oktoberfest langenscheidt sprachkalender italienisch 2022 oktoberfest langenscheidt sprachkalender englisch 2022 börsenblatt für den deutschen buchhandel linguistica beers and good times where to celebrate oktoberfest 2023 in - Jul 15 2023 web sep 12 2023 feast on beer and bites to make merry at oktoberfest 2023 events in singapore the world s biggest beer festival lands in singapore with plenty of events and oktoberfest 2022 8 places to party in singapore with - Nov 07 2022 web oct 1 2019

join us for the ultimate oktoberfest closing party at brotzeit vivocity on 28th october from 7pm till late enjoy seasonal oktoberfest food sip on exclusive erdinger **oktoberfest brotzeit singapore** - Oct 06 2022 web oktoberfest stufe 1 buch mit mini cd felix theo felix published by langenscheidt isbn 10 346849713x isbn 13 9783468497131 8 places to celebrate oktoberfest 2023 in singapore sassy mama - Sep 17 2023 web sep 20 2023 when oktoberfest is 27 september 30 september 2023 früschoppen sunday 1 october 2023 oktoberfest pricing

85 140 früschoppen sunday 45 free oktoberfest langenscheidt cyberlab sutd edu sg - Jun 02 2022 web oktoberfest langenscheidt quiz by emily weaver give to class q 1 48 score 0 folk festival 29 das volksfest solo games try one here simple quiz preview as a student edit oktoberfest langenscheidt 2023 tpc redmatters - Aug 04 2022 web dec 28 2015 oktoberfest oktoberfest september 23rd october 31st german classics oktoberfest beers ciders jumbo pretzels wagyu oktoberfest english translation in greek langenscheidt - Jan 29 2022

oktoberfest 2023 dates tickets things to explore and more - Dec 08 2022 web sep 29 2022 october s just around the corner and you know what s up oktoberfest here are 8 places in singapore to celebrate the german festival the world s biggest **where to celebrate oktoberfest 2023 in singapore anza** - Aug 16 2023 web sep 26 2023 oktoberfest makes a return to capitol singapore and chijmes this october with a full fledged festival complete with beer drinking and exclusive raise your steins to oktoberfest 2023 in singapore 99 co - Feb 10 2023 web sep 18 2020 although the annual

oktoberfest celebration has been cancelled in munich germany due to the pandemic singaporeans can still get a taste of this feast of food oktoberfest 2023 events parties in singapore allevents in - Mar 31 2022 web oct 5 2016 5 places in singapore to celebrate oktoberfest indulge in an authentic oktoberfest experience by drinking and eating delicious german beer and food in oktoberfest at brotzeit the edge singapore - Jan 09 2023 web sep 24 2023 the world s largest celebration of beer bavarian culture and brotherhood oktoberfest 2023 is rearing to trump all

parties and show us how it s really done this

where to celebrate oktoberfest 2023 in singapore lifestyle asia - May 13 2023 web sep 22 2023 in 2023 oktoberfest typically starts around mid september and last throughout october and certain traditions are still practiced in singapore and around the **oktoberfest langenscheidt quizalize** - May 01 2022 web best places to celebrate oktoberfest in singapore looking for the best places to have fun at oktoberfest in singapore well you re in for a treat from tasty german food to **where to**

**celebrate oktoberfest in singapore time**

**out** - Apr 12 2023 web sep 21 2023 you definitely won t want to miss the upcoming oktoberfest 2023 festival in singapore from craft beers delicious food and oktoberfest themed specials here s a 5 places in singapore to celebrate oktoberfest - Feb 27 2022 web translation for oktoberfest using the free german greek dictionary by langenscheidt with examples synonyms and pronunciation **oktoberfest 2022 where to celebrate in singapore prestige online** - Jun 14 2023 web sep 21 2022 grand park city hall

#### **Youtube Movie To H264 Help 1990**

hotel throws an oktoberfest party in the sky with a party at tablescape happening at their rooftop sky garden their oktoberfest platter

Best Sellers - Books ::

[addiction recovery](https://www.freenew.net/primo-explore/browse/?k=addiction_recovery_plan_template.pdf)

[plan template](https://www.freenew.net/primo-explore/browse/?k=addiction_recovery_plan_template.pdf) [absolute and](https://www.freenew.net/primo-explore/browse/?k=absolute-and-relative-location-worksheets.pdf) [relative location](https://www.freenew.net/primo-explore/browse/?k=absolute-and-relative-location-worksheets.pdf) [worksheets](https://www.freenew.net/primo-explore/browse/?k=absolute-and-relative-location-worksheets.pdf) [advanced reading](https://www.freenew.net/primo-explore/browse/?k=Advanced_Reading_Power_Answer_Key_Online_Rar.pdf) [power answer key](https://www.freenew.net/primo-explore/browse/?k=Advanced_Reading_Power_Answer_Key_Online_Rar.pdf) [online rar](https://www.freenew.net/primo-explore/browse/?k=Advanced_Reading_Power_Answer_Key_Online_Rar.pdf) [acc557 financial](https://www.freenew.net/primo-explore/browse/?k=acc557_financial_accounting_solution_manual_8th.pdf) [accounting solution](https://www.freenew.net/primo-explore/browse/?k=acc557_financial_accounting_solution_manual_8th.pdf) [manual 8th](https://www.freenew.net/primo-explore/browse/?k=acc557_financial_accounting_solution_manual_8th.pdf) [advanced quantum](https://www.freenew.net/primo-explore/browse/?k=advanced-quantum-mechanics-sakurai-solution-manual.pdf) [mechanics sakurai](https://www.freenew.net/primo-explore/browse/?k=advanced-quantum-mechanics-sakurai-solution-manual.pdf) [solution manual](https://www.freenew.net/primo-explore/browse/?k=advanced-quantum-mechanics-sakurai-solution-manual.pdf)

[addicted \(zane\)](https://www.freenew.net/primo-explore/browse/?k=Addicted-Zane.pdf) [aero and officer](https://www.freenew.net/primo-explore/browse/?k=aero-and-officer-mike-comprehension.pdf) [mike](https://www.freenew.net/primo-explore/browse/?k=aero-and-officer-mike-comprehension.pdf) [comprehension](https://www.freenew.net/primo-explore/browse/?k=aero-and-officer-mike-comprehension.pdf) [advanced and](https://www.freenew.net/primo-explore/browse/?k=advanced_and_multivariate_statistical_methods.pdf) [multivariate](https://www.freenew.net/primo-explore/browse/?k=advanced_and_multivariate_statistical_methods.pdf) [statistical methods](https://www.freenew.net/primo-explore/browse/?k=advanced_and_multivariate_statistical_methods.pdf) [adobe photoshop](https://www.freenew.net/primo-explore/browse/?k=adobe-photoshop-cs6-for-photographers.pdf) [cs6 for](https://www.freenew.net/primo-explore/browse/?k=adobe-photoshop-cs6-for-photographers.pdf) [photographers](https://www.freenew.net/primo-explore/browse/?k=adobe-photoshop-cs6-for-photographers.pdf) [aging well](https://www.freenew.net/primo-explore/browse/?k=aging-well-guideposts-to-a-happier-life.pdf) [guideposts to a](https://www.freenew.net/primo-explore/browse/?k=aging-well-guideposts-to-a-happier-life.pdf) [happier life](https://www.freenew.net/primo-explore/browse/?k=aging-well-guideposts-to-a-happier-life.pdf)